## **DAFTAR ISI**

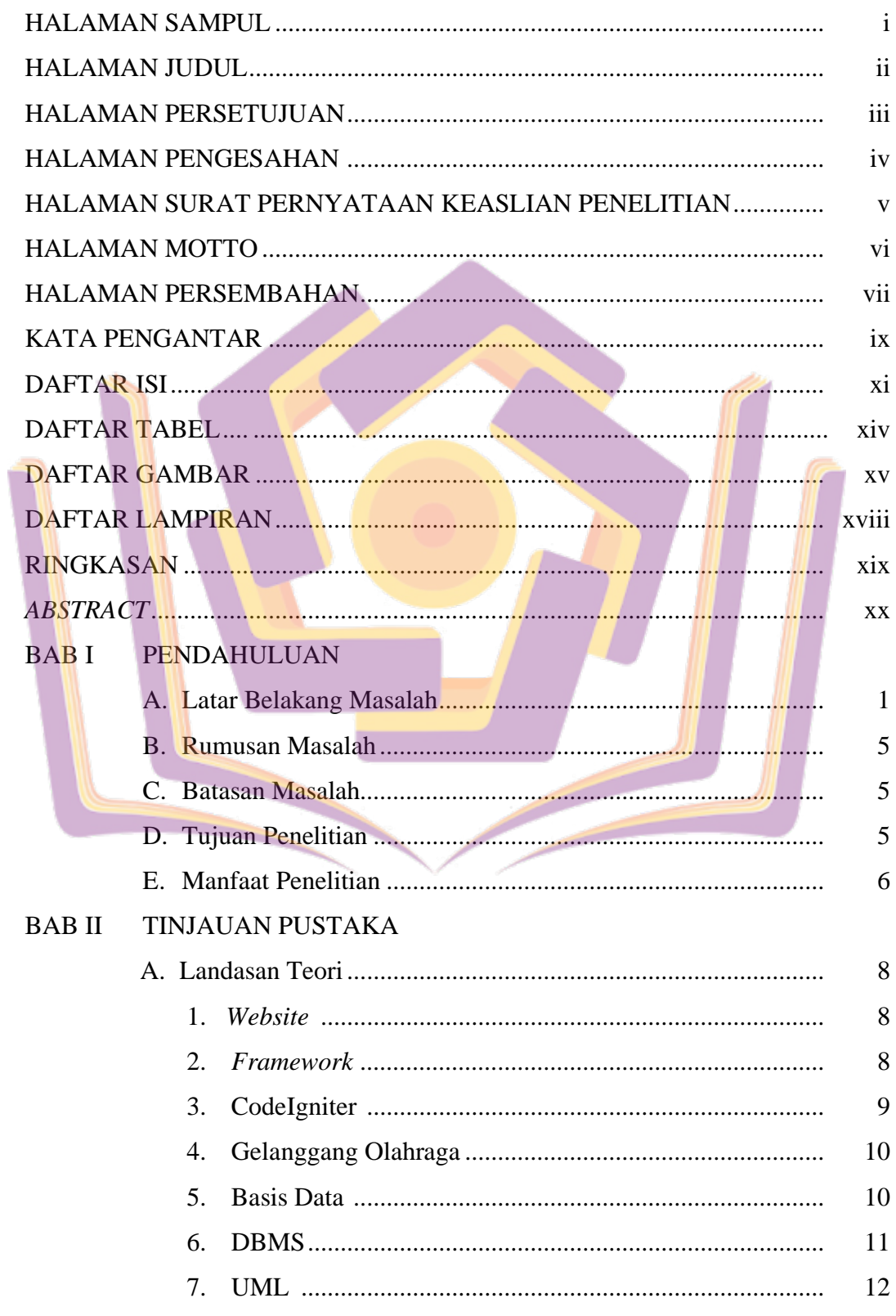

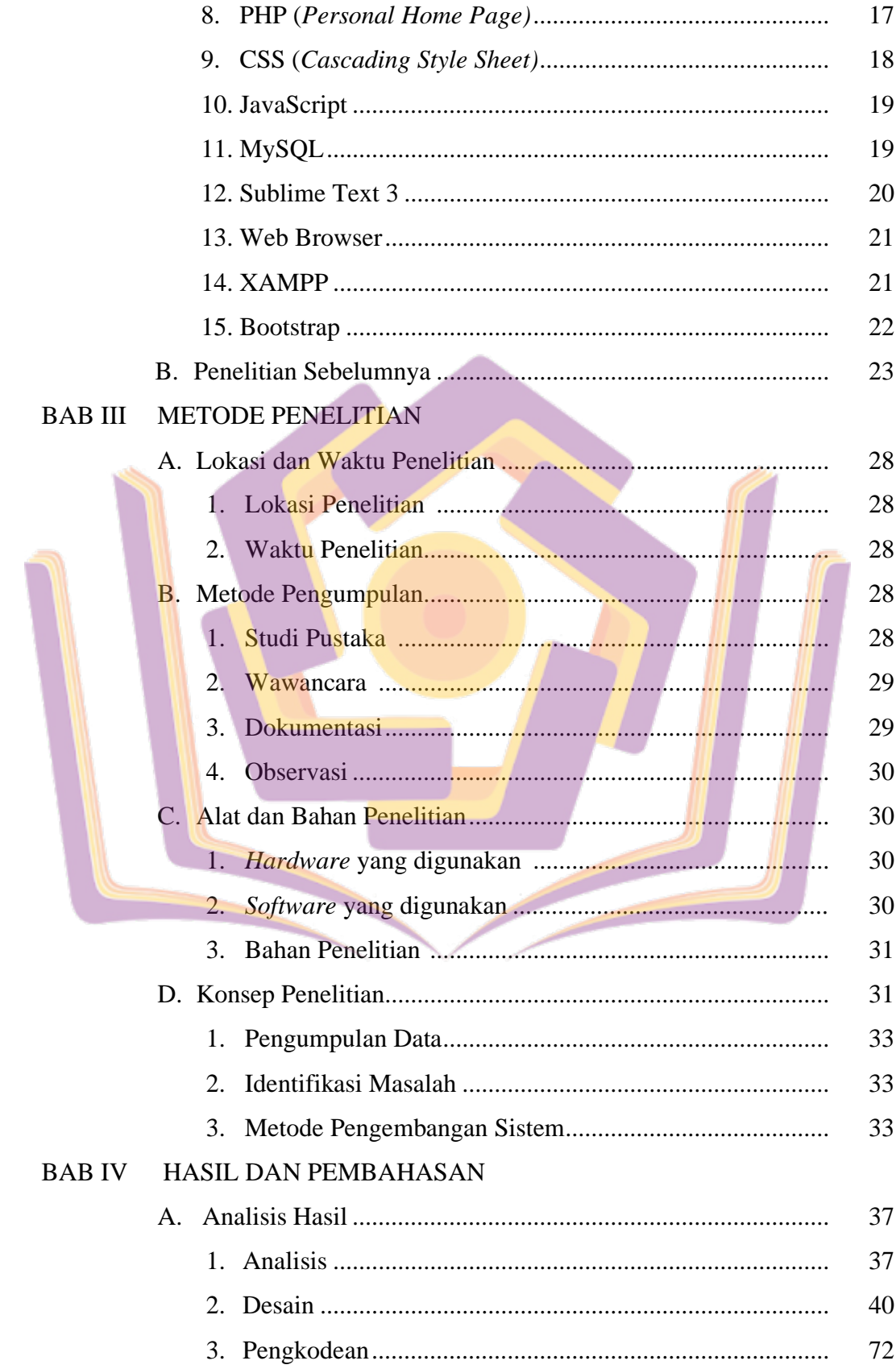

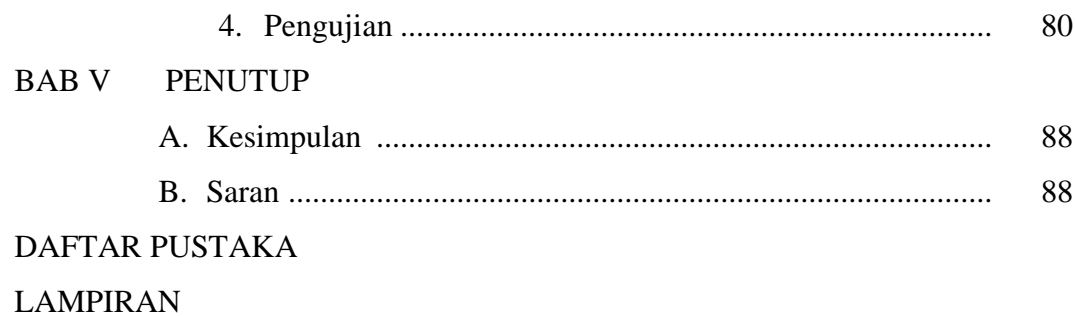

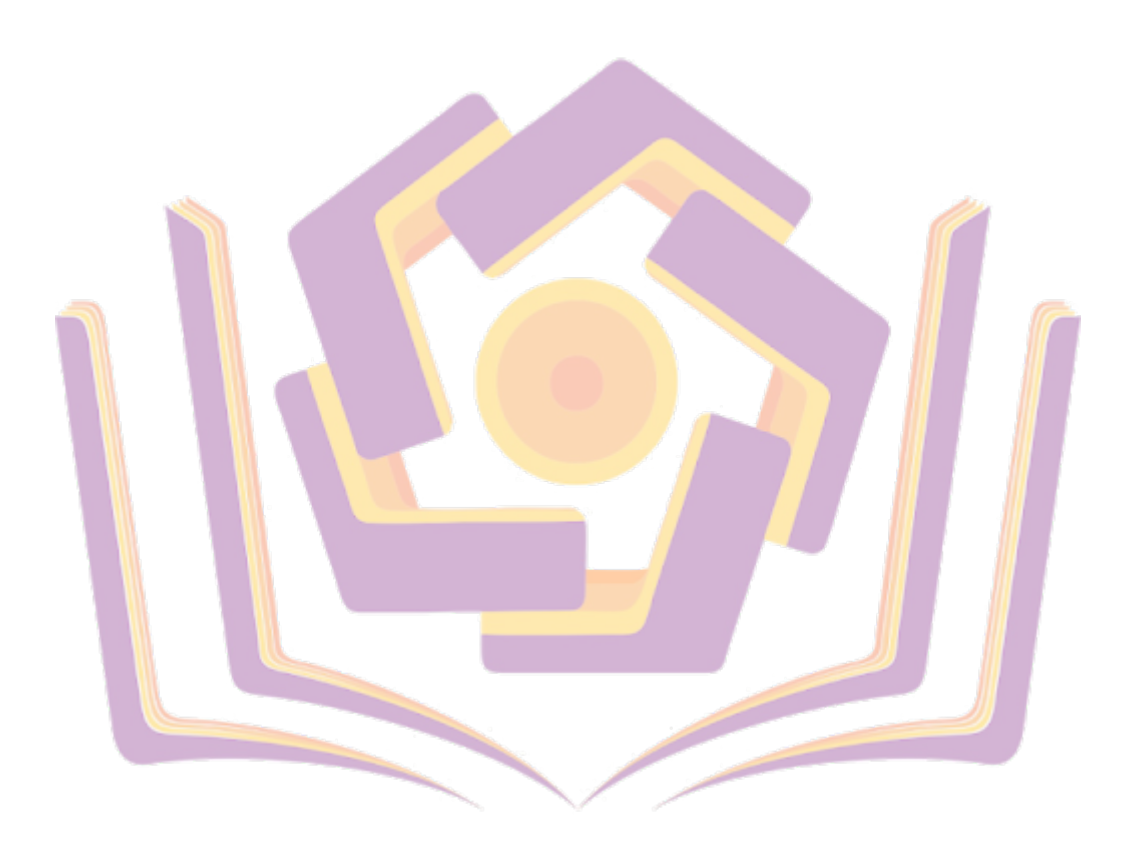

## **DAFTAR TABEL**

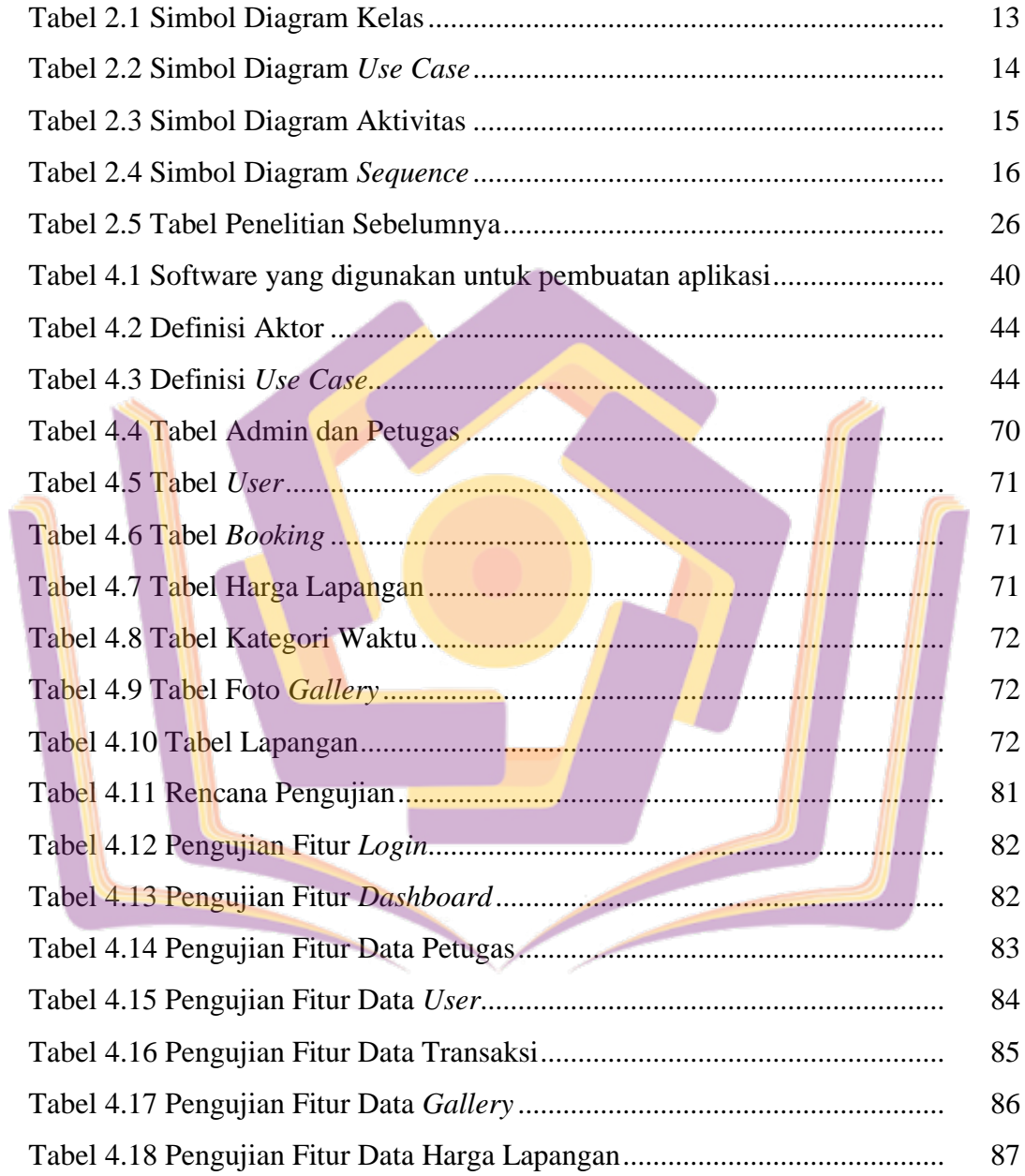

## **DAFTAR GAMBAR**

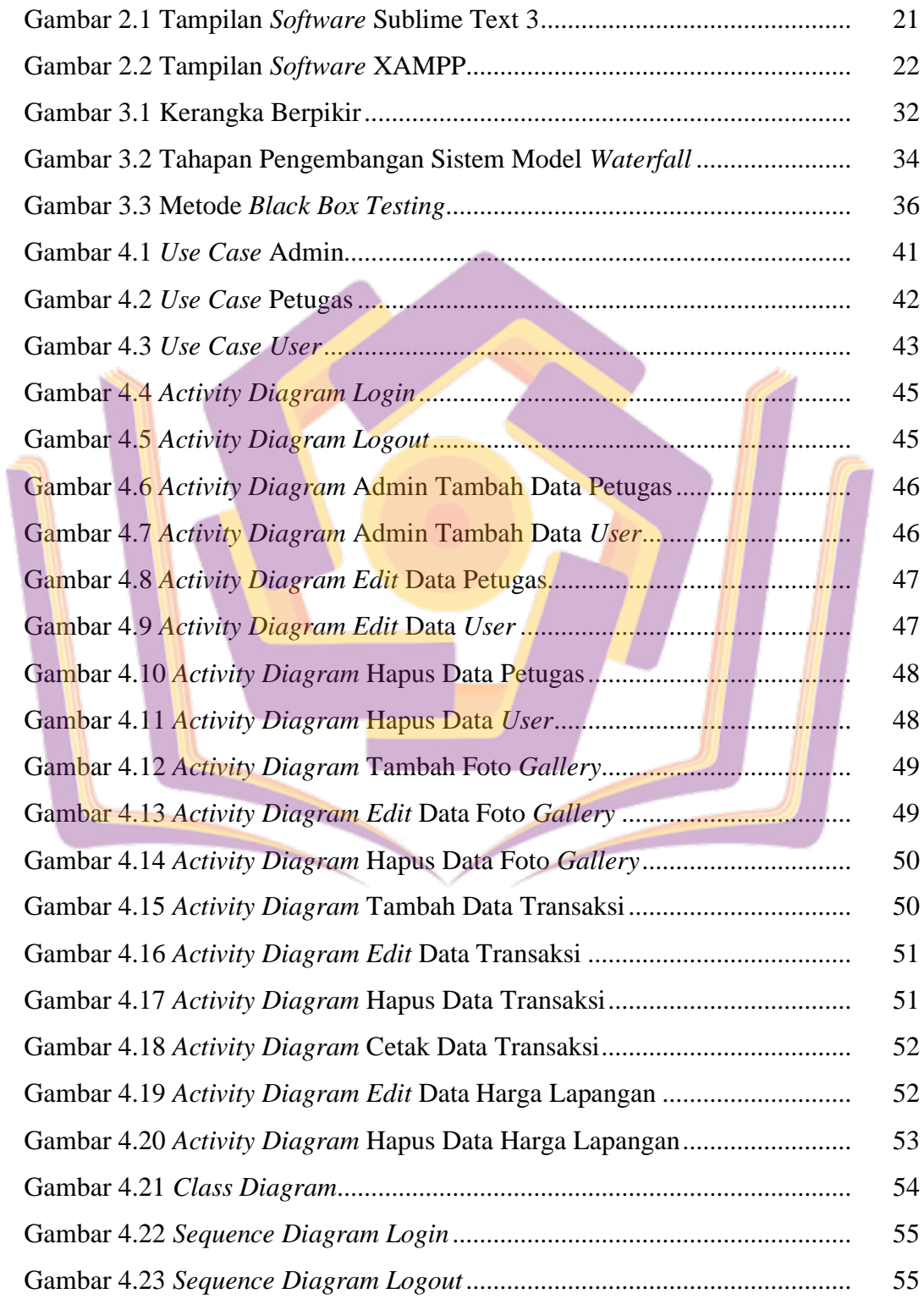

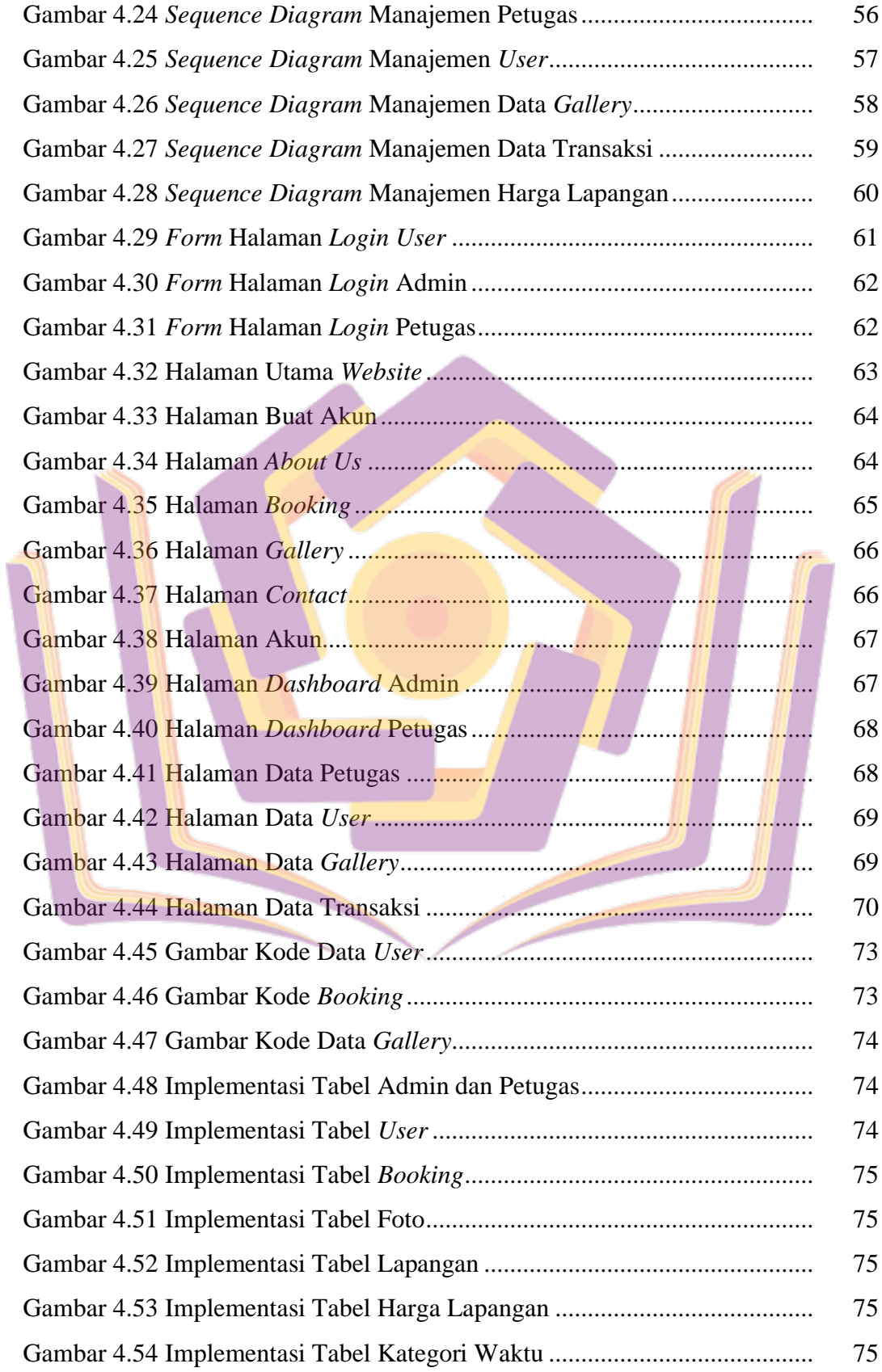

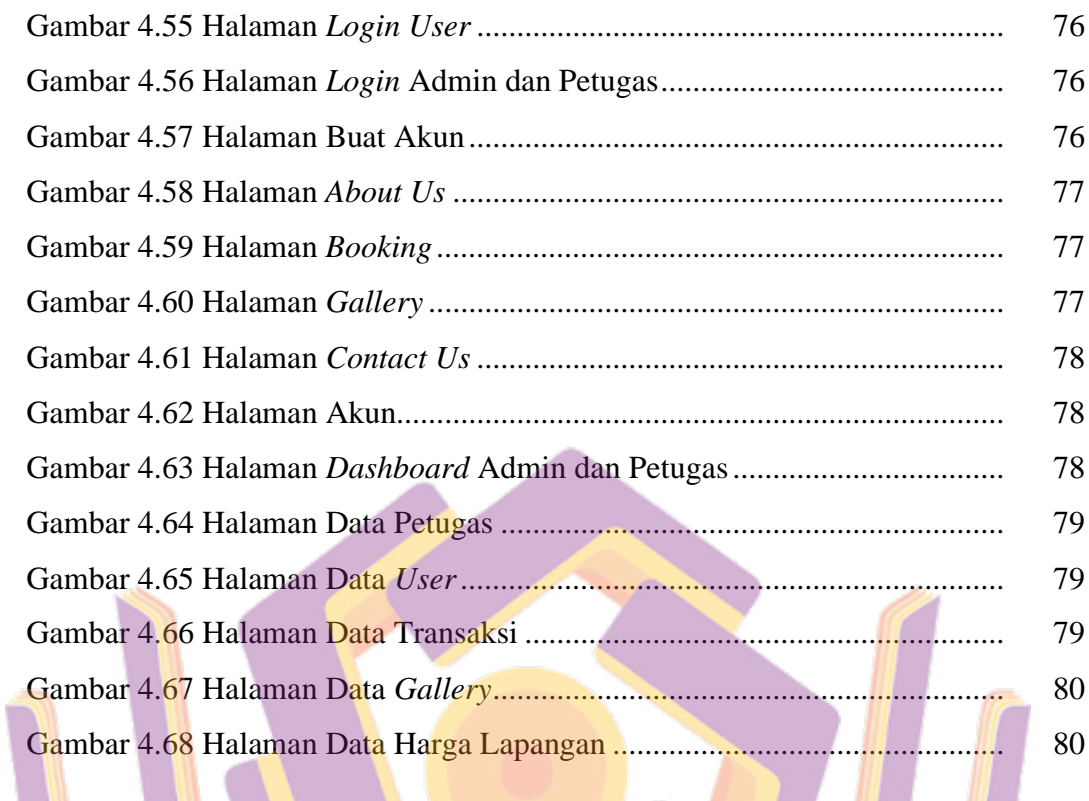

## **DAFTAR LAMPIRAN**

- Lampiran 1. Dokumentasi
- Lampiran 2. Hasil Wawancara
- Lampiran 3. Surat Keterangan Melakukan Penelitian
- Lampiran 4. Kartu Bimbingan

Lampiran 5. Kode Program

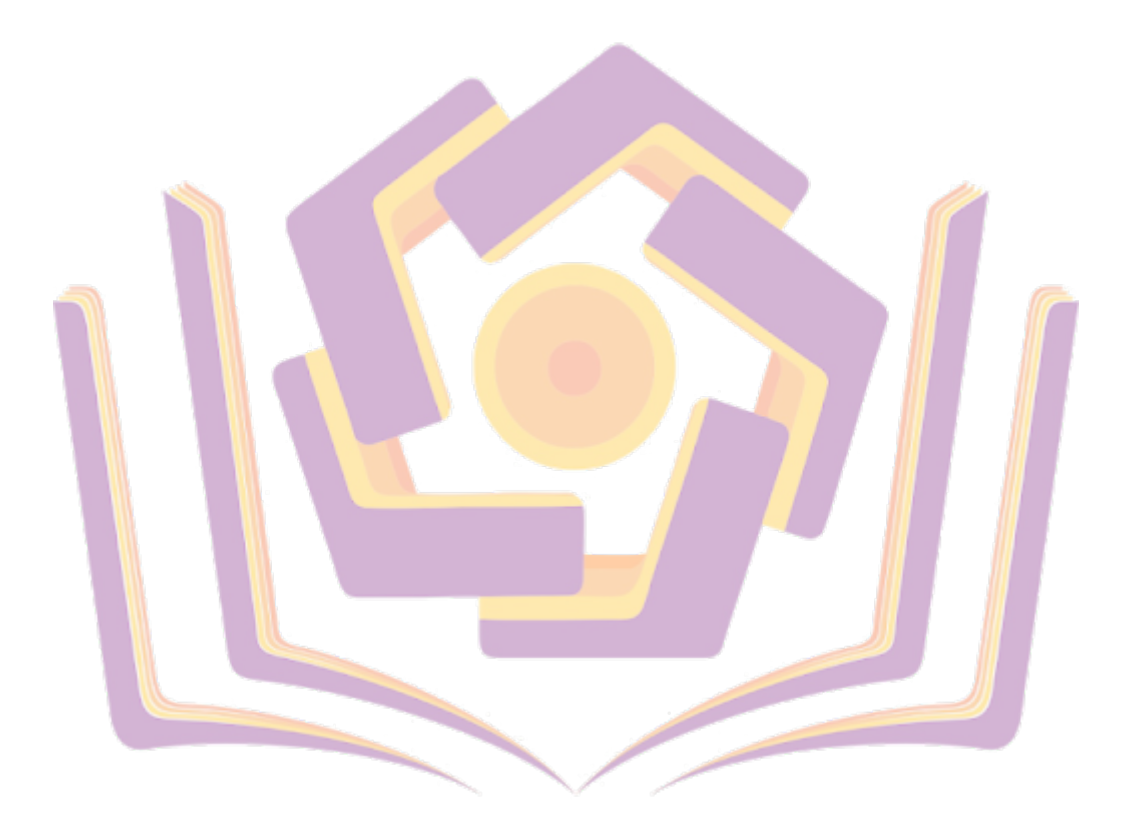